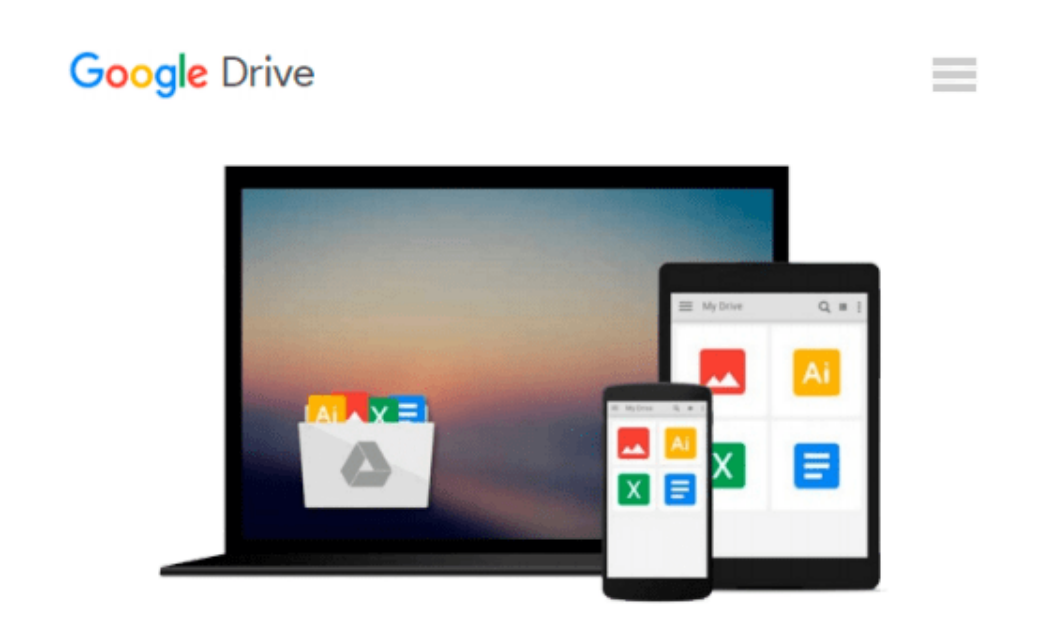

# **Jump Right In: Essential Computer Skills Using Microsoft Office 2010**

*Jean Andrews*

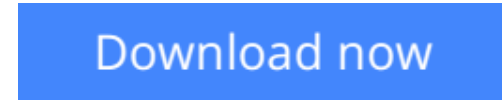

[Click here](http://bookengine.site/go/read.php?id=013297570X) if your download doesn"t start automatically

### **Jump Right In: Essential Computer Skills Using Microsoft Office 2010**

Jean Andrews

#### **Jump Right In: Essential Computer Skills Using Microsoft Office 2010** Jean Andrews

#### **A computer literacy approach completely reinvented for the needs of today's 21st century student**

Best-selling author and expert teacher Jean Andrews¿ reinvented the basic approach to teaching computer literacy for today's students. Andrews focuses on how computers are really used in personal life, academics, and technical careers. She teaches the #1 competency students need most: the ability to keep learning new skills on their own.

Every feature in this book is designed to make learning quick and easy. The book covers core computer skills using real-world projects that help students learn how to use these tools to perform the most common personal and business tasks:

- Using and managing Windows 7 computers
- Using the Internet to access and share information, and to do business
- Using the Web for academic research
- Capturing and organizing information with OneNote 2010
- Using Word 2010 to communicate information and apply for a job
- Using PowerPoint 2010 to persuade an audience, present a compelling story, or deliver important information
- Using Excel 2010 to organize data, solve problems, make decisions, and transform data into knowledge
- Making informed computer buying decisions
- Keeping computers reliable, fast, and safe

**[Download](http://bookengine.site/go/read.php?id=013297570X)** [Jump Right In: Essential Computer Skills Using Mic ...pdf](http://bookengine.site/go/read.php?id=013297570X)

**[Read Online](http://bookengine.site/go/read.php?id=013297570X)** [Jump Right In: Essential Computer Skills Using M ...pdf](http://bookengine.site/go/read.php?id=013297570X)

#### **Download and Read Free Online Jump Right In: Essential Computer Skills Using Microsoft Office 2010 Jean Andrews**

#### **From reader reviews:**

#### **Jeannine Ricks:**

This Jump Right In: Essential Computer Skills Using Microsoft Office 2010 book is absolutely not ordinary book, you have after that it the world is in your hands. The benefit you receive by reading this book will be information inside this guide incredible fresh, you will get info which is getting deeper you read a lot of information you will get. This particular Jump Right In: Essential Computer Skills Using Microsoft Office 2010 without we comprehend teach the one who reading it become critical in contemplating and analyzing. Don't possibly be worry Jump Right In: Essential Computer Skills Using Microsoft Office 2010 can bring when you are and not make your bag space or bookshelves' come to be full because you can have it with your lovely laptop even cell phone. This Jump Right In: Essential Computer Skills Using Microsoft Office 2010 having good arrangement in word as well as layout, so you will not really feel uninterested in reading.

#### **Fern Barron:**

The reserve untitled Jump Right In: Essential Computer Skills Using Microsoft Office 2010 is the e-book that recommended to you you just read. You can see the quality of the reserve content that will be shown to an individual. The language that creator use to explained their way of doing something is easily to understand. The writer was did a lot of investigation when write the book, hence the information that they share to your account is absolutely accurate. You also could possibly get the e-book of Jump Right In: Essential Computer Skills Using Microsoft Office 2010 from the publisher to make you more enjoy free time.

#### **Michael Mitchell:**

Reading can called mind hangout, why? Because when you are reading a book specifically book entitled Jump Right In: Essential Computer Skills Using Microsoft Office 2010 your brain will drift away trough every dimension, wandering in most aspect that maybe unfamiliar for but surely can become your mind friends. Imaging every single word written in a reserve then become one type conclusion and explanation that will maybe you never get previous to. The Jump Right In: Essential Computer Skills Using Microsoft Office 2010 giving you an additional experience more than blown away your head but also giving you useful information for your better life on this era. So now let us teach you the relaxing pattern at this point is your body and mind will probably be pleased when you are finished reading it, like winning a. Do you want to try this extraordinary paying spare time activity?

#### **Ronald Johnson:**

Your reading sixth sense will not betray anyone, why because this Jump Right In: Essential Computer Skills Using Microsoft Office 2010 book written by well-known writer who knows well how to make book which can be understand by anyone who read the book. Written throughout good manner for you, leaking every ideas and producing skill only for eliminate your hunger then you still hesitation Jump Right In: Essential

Computer Skills Using Microsoft Office 2010 as good book not simply by the cover but also by the content. This is one reserve that can break don't determine book by its handle, so do you still needing one more sixth sense to pick this!? Oh come on your reading sixth sense already alerted you so why you have to listening to an additional sixth sense.

## **Download and Read Online Jump Right In: Essential Computer Skills Using Microsoft Office 2010 Jean Andrews #X41OH3ACJM7**

### **Read Jump Right In: Essential Computer Skills Using Microsoft Office 2010 by Jean Andrews for online ebook**

Jump Right In: Essential Computer Skills Using Microsoft Office 2010 by Jean Andrews Free PDF d0wnl0ad, audio books, books to read, good books to read, cheap books, good books, online books, books online, book reviews epub, read books online, books to read online, online library, greatbooks to read, PDF best books to read, top books to read Jump Right In: Essential Computer Skills Using Microsoft Office 2010 by Jean Andrews books to read online.

### **Online Jump Right In: Essential Computer Skills Using Microsoft Office 2010 by Jean Andrews ebook PDF download**

**Jump Right In: Essential Computer Skills Using Microsoft Office 2010 by Jean Andrews Doc**

**Jump Right In: Essential Computer Skills Using Microsoft Office 2010 by Jean Andrews Mobipocket**

**Jump Right In: Essential Computer Skills Using Microsoft Office 2010 by Jean Andrews EPub**